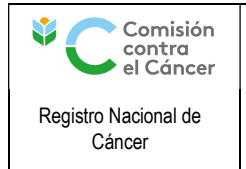

## **INSTRUCTIVO** Captación de Incidencia en los Centros Asistenciales

## 1- OBJETIVO

Recabar información de diagnósticos de cáncer en los centros asistenciales.

### 2- ALCANCE

Este procedimiento se aplica en cada Centro Informante.

### 3- RESPONSABILIDADES

Lo aplican todos los Buscadores de Datos.

## 4- ABREVIATURAS

RNC – Registro Nacional de Cáncer

BD - Buscadores de Datos

MSP – Ministerio de Salud Pública

HC – Historia Clínica

## 5- ANTECEDENTES

### Tareas del buscador de datos

El Registro Nacional de Cáncer (RNC), con el objetivo de registrar las incidencias de cáncer, envía Buscadores de Datos (BD) a Centros Asistenciales, laboratorios independientes de Anatomía Patológica y Centros de Radioterapia de todo el territorio nacional.

Los BD deberán realizar una búsqueda activa en aquellas Instituciones que le han sido asignadas. Dentro de los Centros Asistenciales ésta búsqueda deberá abarcar aquellas consultas cuyas altas correspondan a internación por cáncer, así como también, cada servicio que brinde la Institución que pueda tener contacto con pacientes con cáncer.

Cuando se detecta un diagnóstico nuevo lo deberán informar al Registro completando un formulario (llamado protocolo, FORM 01).

Del mismo modo, se deberá buscar la incidencia de aquellos fallecidos por cáncer (detectados por el Certificado de Defunción) que no han sido registrados previamente en la base de datos. Así como también, se deberá registrar la incidencia de aquellos pacientes que estuvieron hospitalizados (detectados por la base de egresos del MSP) que no han sido captados previamente.

Con el fin de completar dicho protocolo, los BD deberán consultar las Historias Clínicas de los pacientes, ya sea en formato papel o digital, procurando la colaboración del registro hospitalario correspondiente.

### 6- DESCRIPCIÓN

### Búsqueda de datos ACTIVA

En el medio hospitalario los datos siguen al paciente, por lo que es de fundamental importancia conocer la logística del centro asistencial en el cual el Buscador de Datos desarrolla la tarea, teniendo en cuenta las instancias diagnósticas del cáncer.

PRESUNCIÓN CLÍNICA

 $\perp$ 

CONFIRMACIÓN IMAGENOLÓGICA

 $\downarrow$ 

CERTEZA ANATOMOPATOLÓGICA

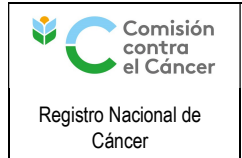

Pág. 2 / 5

Es necesario conocer las posibles "puertas de entrada" del paciente oncológico al Centro Asistencial y desde dónde han sido derivados. Así como también considerar los estudios, técnicas u otros procedimientos que se realizan fuera del Centro Asistencial e informarlo en el formulario de incidencia para permitir el seguimiento por otro Buscador de Datos.<sup>1</sup>

## Identificación

- 1. Completar el Formulario de Relevamiento de Centro Asistencial (FORM 03, Anexo 1) identificando todas las posibles fuentes de información que existen dentro de la Institución, las cuales se describen más adelante.
	- a. Laboratorio de Anatomía Patológica
	- b. Estadística Hospitalaria
	- c. Cuidados Paliativos
	- d. Comité de Tumores
	- e. Oncología
	- f. Hematología
	- g. Urología
	- h. Quimioterapia
	- i. Radioterapia
	- j. Farmacia
	- k. Otros servicios (Endoscopía Digestiva, Cirugía, Neurología, Dermatología, Otorrinolaringología, etc.)
- 2. Identificar al funcionario responsable de cada uno de los servicios que cuenta la Institución.
- 3. Indagar sobre sus registros (si cuenta con registro paralelo, si tiene identificación de los pacientes con cáncer, si es un registro en papel o no, etc.)

## Generalidades de los servicios

Nuestro objetivo es obtener la mayor cantidad de información, de forma ordenada y lo más procesada que sea posible, por ejemplo, en el Laboratorio de Anatomía Patológica podemos obtener un listado de pacientes con cáncer, pero nos resulta de mayor utilidad obtener los resultados completos de Anatomías Patológicas positivas para malignidad.

Si bien cada Institución tiene su propia metodología de trabajo, y a su vez, en cada servicio se pueden establecer diferentes normas, existen algunas generalidades para tomar como referencia para la planificación de la captura de incidencias dentro de cada Servicio del Centro Asistencial.

## a. Laboratorios de Anatomía Patológica

Es una de nuestras principales fuentes de información dentro de un Centro Asistencial, lo ideal en este servicio, sería obtener una copia de cada estudio que confirme malignidad, de no ser esto posible, se puede solicitar un listado con los datos de los pacientes con cáncer.

En caso de que los resultados no estén clasificados por malignidad, será tarea del Buscador de Datos realizar esta clasificación para poder captar los casos de cáncer.

### b. Estadística Hospitalaria

-

El Ministerio de Salud Pública otorga al RNC el listado de los egresos hospitalarios, conteniendo los datos patronímicos de pacientes, diagnóstico al egreso codificado por el CIE-

<sup>1</sup> Dell, M. Gestión en la Búsqueda de Datos. 2012

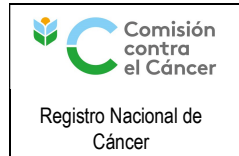

Mayo 2019

10 y Centro Asistencial correspondiente. El Registro se encargará de filtrar estos códigos seleccionando aquellos diagnósticos compatibles con neoplasias malignas y luego los cruzará con la Base de Datos.

Posteriormente, el RNC proporcionará al BD el listado de pacientes hospitalizados por cáncer, en el año anterior que aún no han sido registrados.

Es tarea del BD solicitar las HC de éstos pacientes y completar el correspondiente protocolo, teniendo en cuenta que el diagnóstico proporcionado puede corresponder a un secundarismo (en ese caso sólo se registra el tumor primario), o a un error en la codificación (se deberá evaluar si corresponde registrar el caso).

## c. Cuidados Paliativos

Este servicio es de gran utilidad para captar aquellos pacientes que por diferentes motivos se decide realizar un tratamiento paliativo, en algunos pacientes será la única fuente de captura. Por esto, es fundamental obtener un listado de pacientes con diagnóstico de cáncer que ingresan al servicio.

### d. Comité de Tumores

Algunas Instituciones cuentan con un Comité de Tumores, en estos casos se deberá solicitar un listado de sus pacientes.

## e. Oncología

Dentro de este servicio podemos solicitar que nos proporcionen un listado de nuevos casos, o en su defecto, conseguir el listado de pacientes que consultan a oncología.

### f. Hematología

La búsqueda en este servicio en particular, es de suma importancia, ya que muchas veces los pacientes onco-hematológicos son vistos únicamente por hematólogos, siendo imposible su captura por otro medio.

## g. Urología

En este servicio puede ocurrir lo mismo que en hematología, muchas veces los pacientes con cáncer de próstata son tratados únicamente por urólogos, sin tener contacto con algún oncólogo o estudio diagnóstico.

### h. Quimioterapia

Se deberá solicitar un listado de los pacientes que accedan a este servicio, de los cuales en su mayoría serán pacientes con cáncer.

### i. Radioterapia

Ídem quimioterapia.

## j. Farmacia

Se deberá solicitar al Jefe de este servicio que nos proporcione la lista de pacientes que retiran medicación onco-específica proporcionándole previamente el listado de drogas que nos interesa.

### k. Otros servicios

Estos servicios son importantes en aquellas instituciones que no cuentan con un laboratorio de Anatomía Patológica propio, de todas formas es aconsejable en una primer etapa solicitar un listado de pacientes con cáncer o sospecha del mismo, y luego de unos meses se podrá comprobar el aporte de estos listados.

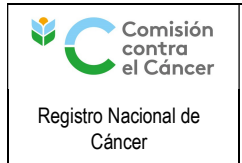

# **INSTRUCTIVO** Captación de Incidencia en los Centros Asistenciales

## Solicitud de listados

- 1. Pedir a RNC una carta dirigida al responsable de cada servicio, donde se solicite un listado de pacientes oncológicos.
- 2. Gestionar comunicación con cada servicio.
- 3. Establecer periodicidad para recoger listados.
- 4. Indagar en mayor profundidad sobre los registros que lleva el servicio.

### Procedimiento

- 1. Unificar los listados obtenidos
- 2. Cruzar los pacientes oncológicos con la base de datos del RNC, teniendo en cuenta que se registra cada tumor primario.
- 3. Solicitar las Historias Clínicas de los pacientes con tumores a registrar.
- 4. Completar los formularios correspondientes

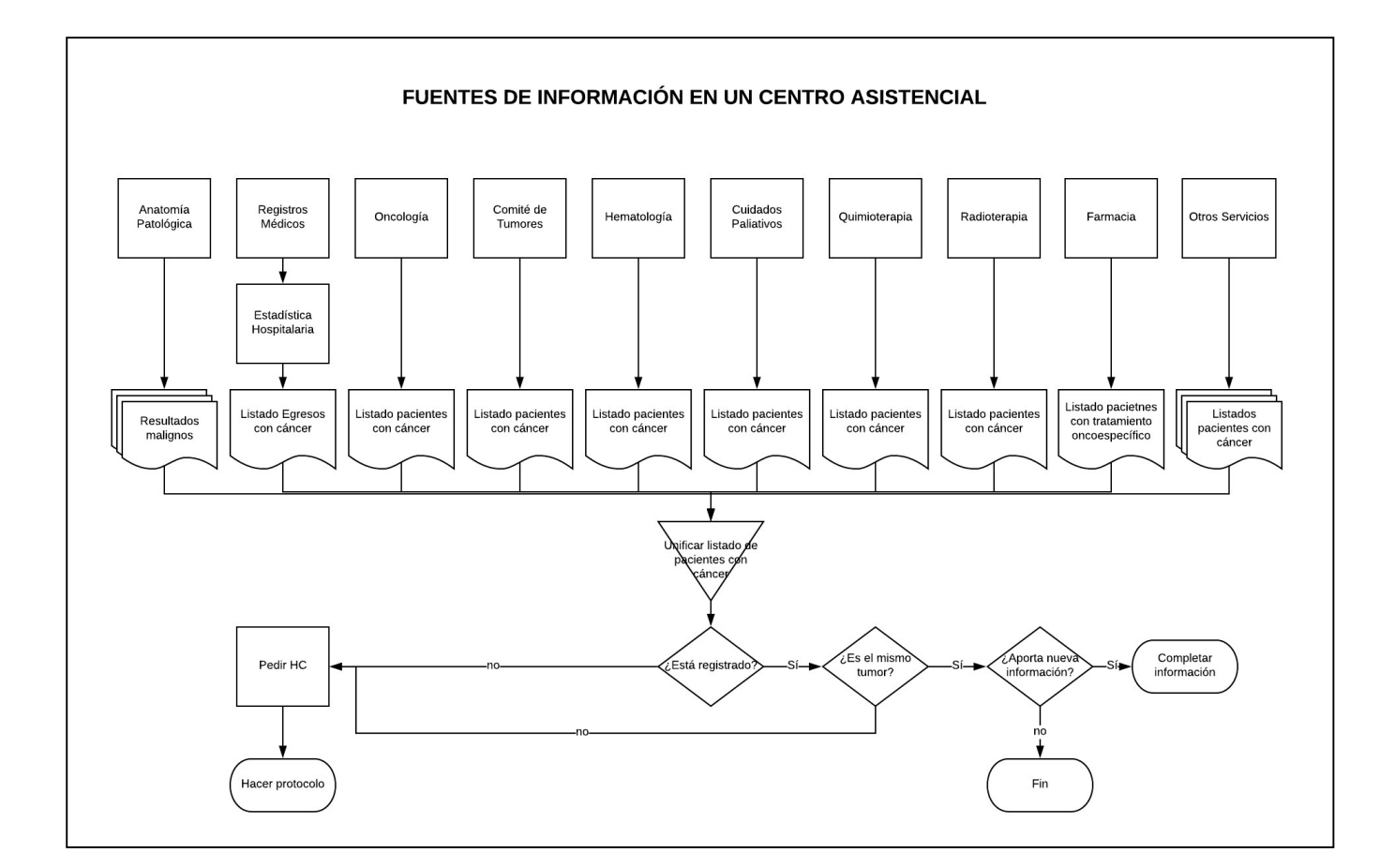

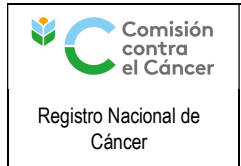

# **INSTRUCTIVO** Captación de Incidencia en los Centros Asistenciales

Pág. 5 / 5 Mayo 2019

### Revisión

- 1. Luego de unos meses de realizado el procedimiento anterior, es conveniente evaluar el aporte de incidencias de cada fuente.
- 2. En caso de comprobar que en alguna fuente todos los casos son captados por otra, es posible prescindir de ella. Como ejemplo, los casos captados por el Servicio de Dermatología, es de esperar que sean a su vez captados por el laboratorio Anatomía Patológica, en los Centros Asistenciales que cuentan con laboratorio propio.

## Motivación

Para desarrollar la tarea del Buscador de Datos, es imprescindible tener en cuenta los siguientes puntos:

- 1. Desarrollar un vínculo satisfactorio con los funcionarios de Registros Médicos.
- 2. Explicar la importancia de la tarea del Registro de los datos, valorando su participación en ésta.
- 3. Respetar el espacio y tiempo ajeno.
- 4. Reforzar siempre los aspectos positivos de su labor (para con nosotros o no), estímulo positivo.<sup>2</sup>

### 7- REGISTROS

Formulario FORM 01 Protocolo con cada caso. Formulario FORM 03 Relevamiento Centro Asistencial.

8- REFERENCIAS

FORM 01 FORM 03

### 9- ANEXOS

-

Anexo 1 - FORM 03 Formulario Relevamiento Centro Asistencial

### 10- MODIFICACIONES

No aplica para esta versión.

<sup>2</sup> Dell, M. Gestión en la Búsqueda de Datos. 2012